**(\*Video 1: Concave up/down \*)**

In[185]:= **f[x\_] := 30 + 6 x - 15 x<sup>2</sup> + 3 x3 + x4;**

**Manipulate[Grid[{{Row[{"Value of second derivative is f''[x0]=", f''[x0]}]},**  ${Plot[ {f[x], f'[x0] (x-x0) + f[x0]}, {x, -10, 5},$ 

**PlotStyle → {Normal, Gray}, PlotRange → {-200, 200}, ImageSize → 500]}}, Spacings → {1, 1}, Frame → All], {{x0, -3}, -10, 5}]**

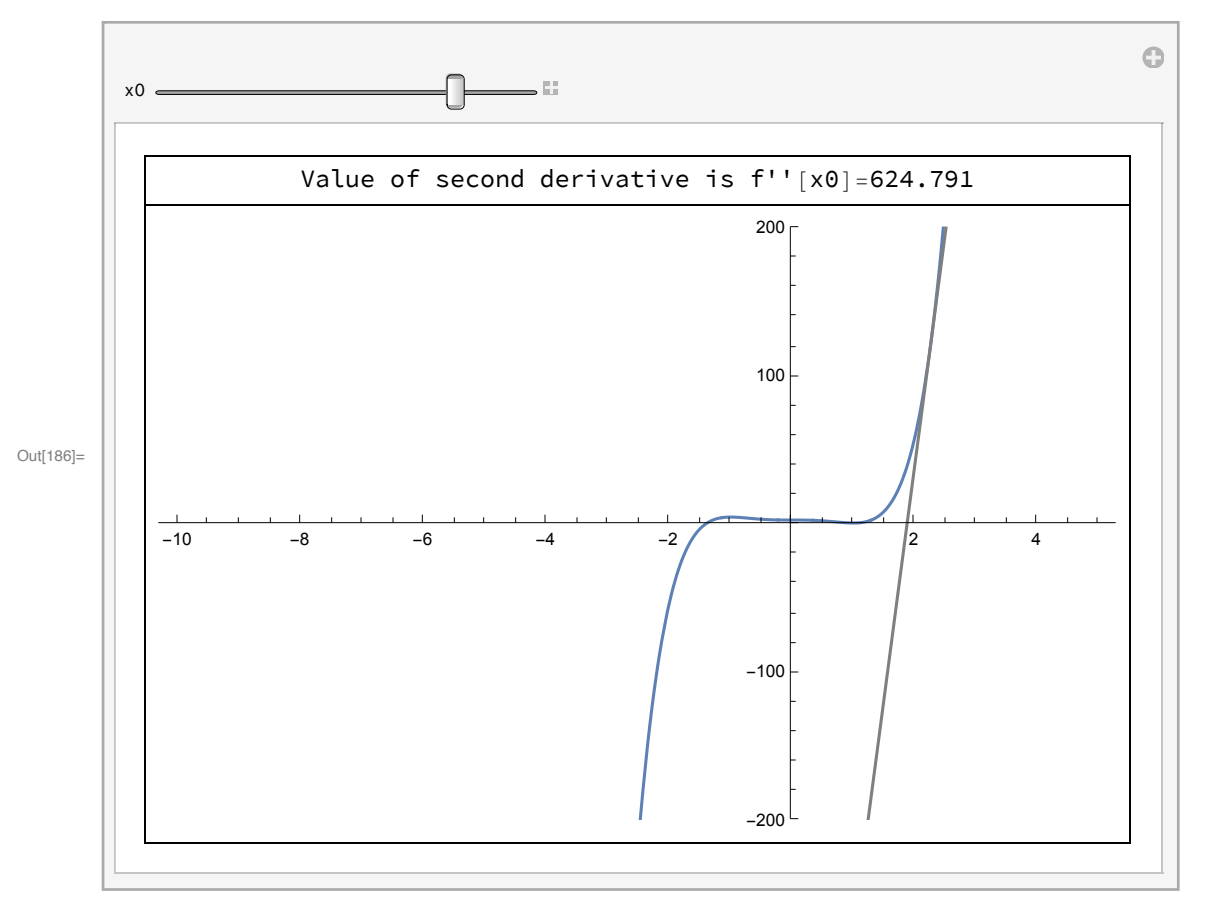

**(\* f''>0 / Tangent line locally below graph --- function is concave up\*) (\* f''<0 / Tangent line locally above graph --- function is concave down\*) (\* Points x0 where concavity changes from up to down or down to up are INFLECTION POINTS \*)**

```
Out[174]=
        -10 -8 -6 -4 -2 2 4-500
                                                                      500
                                                                      1000
In[191]:= f''[x]
Out[191]= -30 + 18x + 12x^2In[192]:= Factor[f''[x]]
Out[192]= 6 (-1 + x) (5 + 2 x)In[194]:= Reduce[f''[x] > 0](*With Mathematica we can use Reduce*)
      Reduce[f''[x] < 0]
Out[194]= x < -2
               || x > 1Out[195]= - 5
         \frac{-}{2} < x < 1(*Inflection points:*)
      Solve[f''[x] ⩵ 0, x]
Out[196]= \begin{cases} \begin{cases} x \rightarrow \end{cases}2
                 \vert , \{ x \rightarrow 1 \} \vert
```
In[174]:= **Plot[{f[x], f'[x], f''[x]}, {x, -10, 5}]**

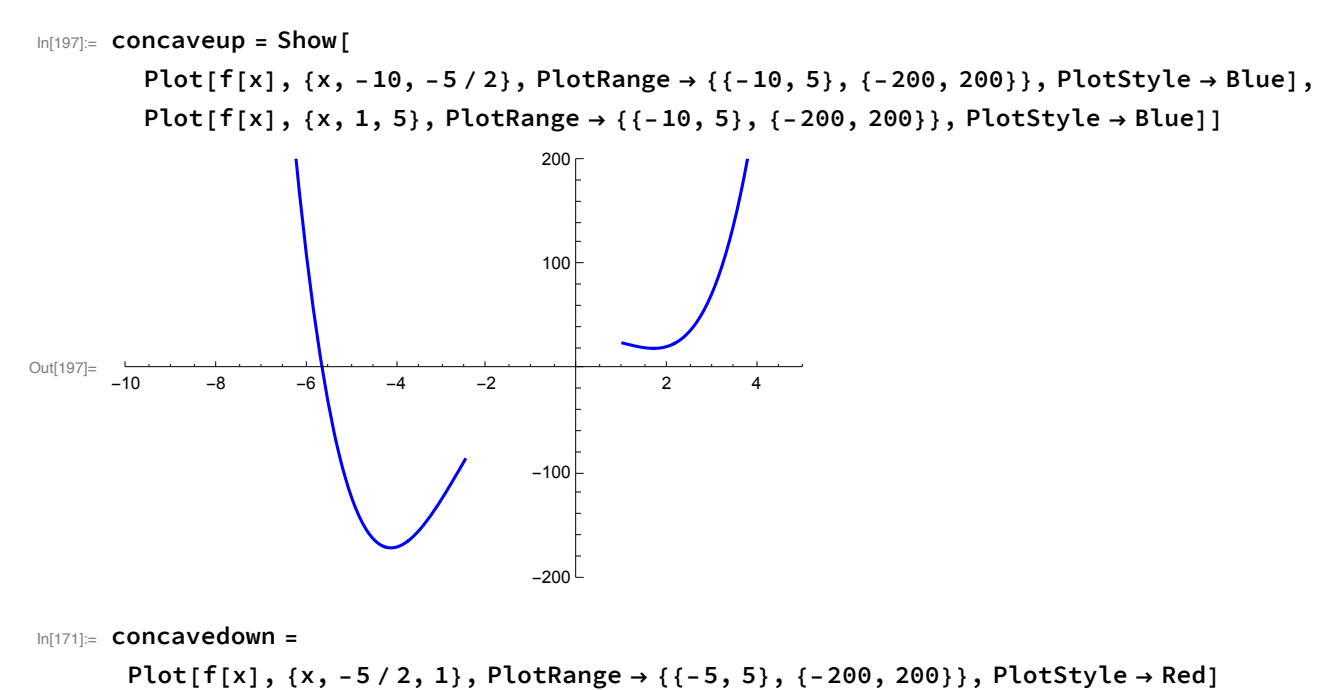

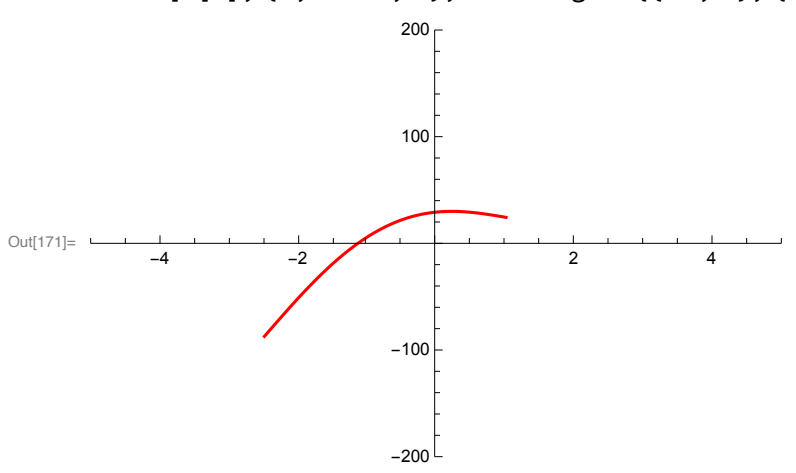

In[237]:= **Show[concaveup, concavedown]**

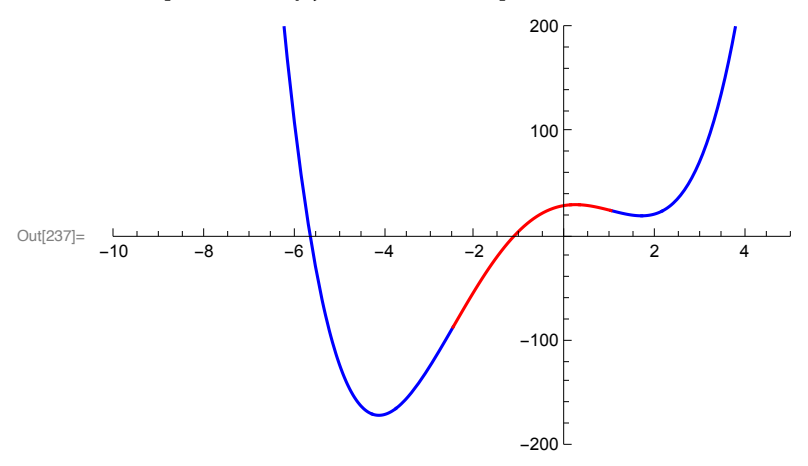

```
(*Video 2: Second derivative test*)
      (* If x=x0 is a critical point of f[x], that is f'[x0]⩵0, and,
       f''[x0]>0 then x=x0 is a local minimum,
       f''[x0]<0 then x=x0 is a local maximum.
         However: if f''[x0]⩵0, then test is inconclusive (anything can happen!)
      *)
      (*Find the critical points and classify them into local min,
      local max, or neither:*)
      f[x_] := 3 x^5 - 5 x^3 + 3
In[211]:= Plot[f[x], {x, -2, 2}]
Out[211]=
       -2 -1 -1 1 2-5
                                             5
                                            10
In[216]:= f'[x]
Out[216] = -15 x<sup>2</sup> + 15 x<sup>4</sup>In[215]:= Solve[f'[x] ⩵ 0, x]
Out[215]= \{ \{x \rightarrow -1\}, \{x \rightarrow 0\}, \{x \rightarrow 0\}, \{x \rightarrow 1\}(*There are 3 critical points: x=-1, x=0, and x=1 *)
In[219]:= f''[x] /. {x → -1}
Out[219] = -30(* x=-1 is a local maximum!*)
```
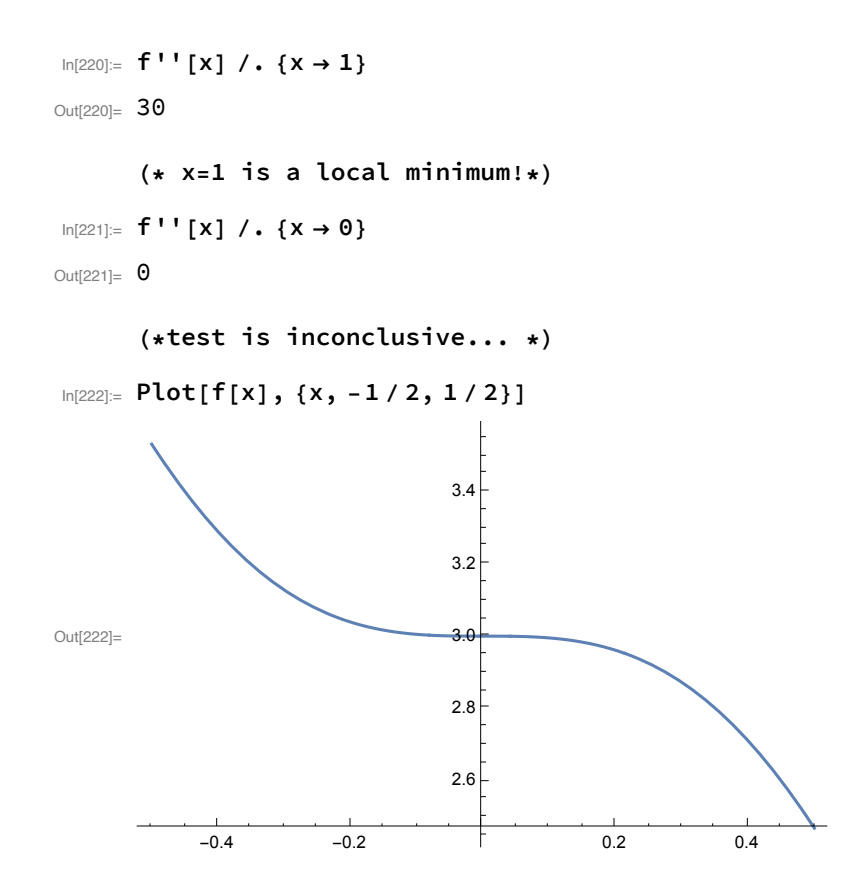

```
In[228]:= Manipulate[Grid[{{Row[{"Value of second derivative is f''[x0]=", f''[x0]}]},
         {Plot[ {f[x], f'[x0] (x - x0) + f[x0]}, {x, -2, 2},PlotStyle → {Normal, Gray}, PlotRange → {-5, 5}, ImageSize → 500]}},
       Spacings → {1, 1}, Frame → All], {{x0, 0}, -2, 2}]
```
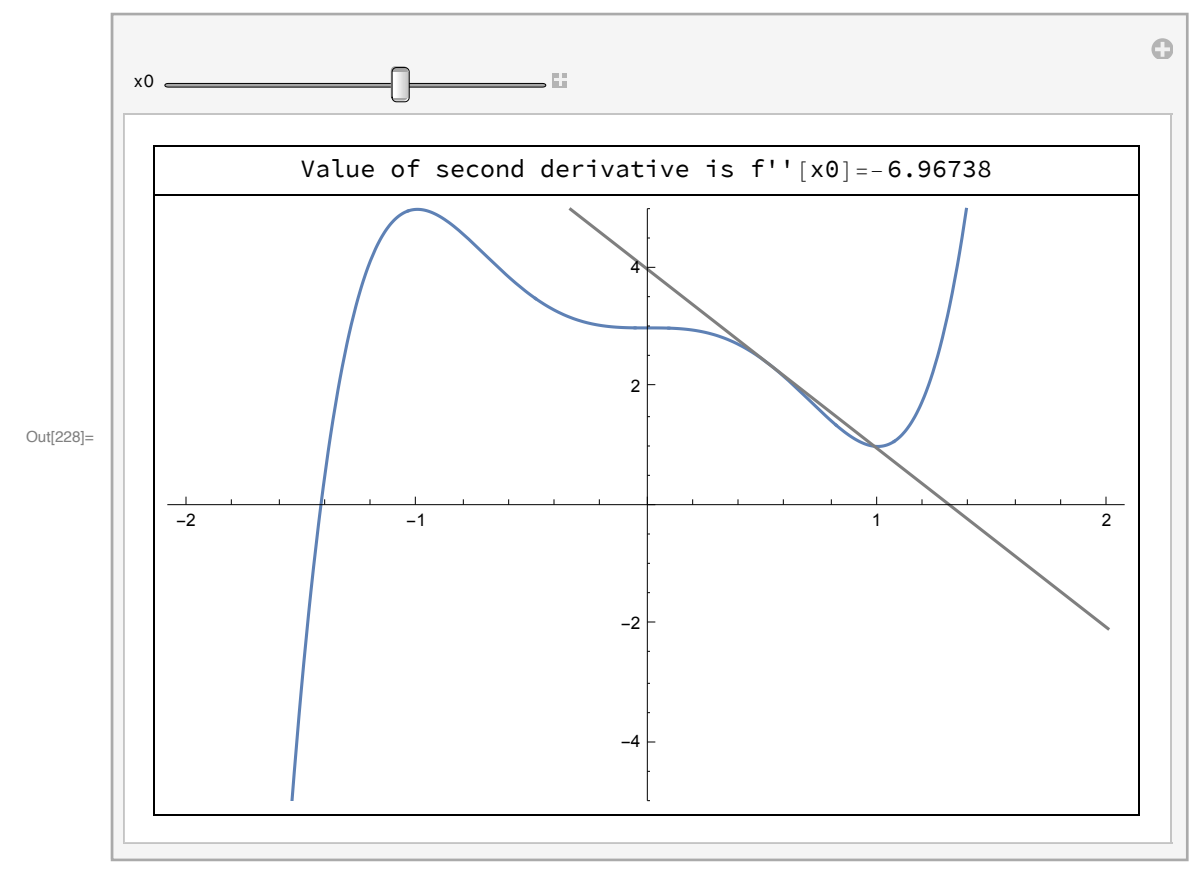

In[229]:= **Plot[f'[x], {x, -1 / 2, 1 / 2}]**

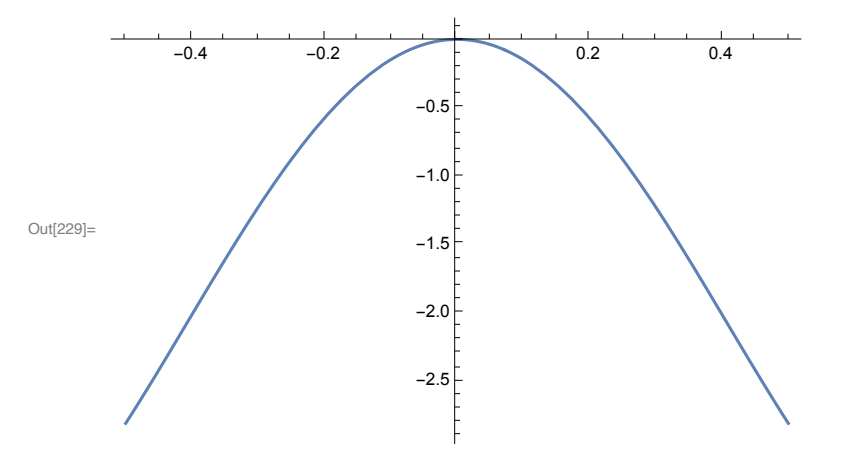

**(\* Tangent line has negative slope both before and after x=0, so x=0 is not a local min, nor a local max. \*)**

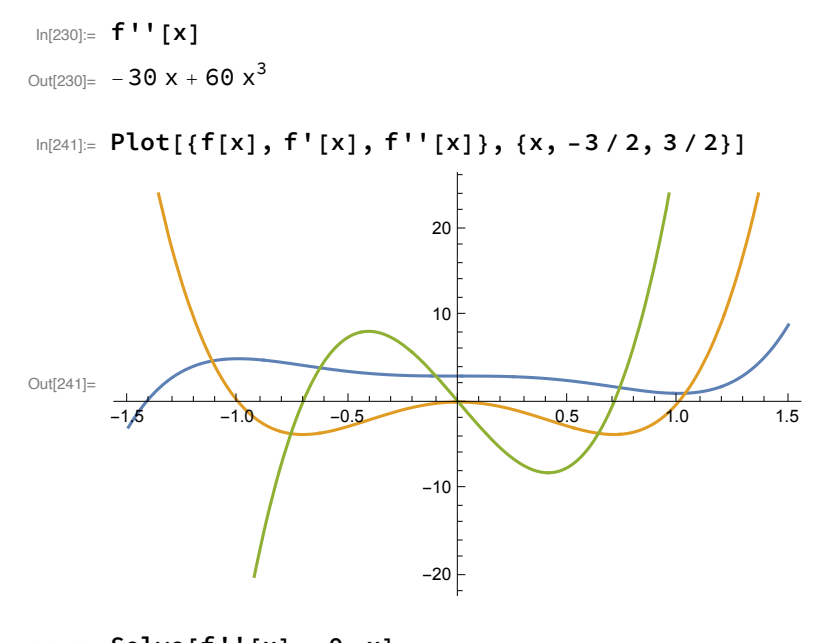

$$
\text{In [234]:} \quad \text{Solve} \left[f''\left[x\right] = 0, \, x\right] \\
\text{Out [234]:} \left\{\left\{x \to 0\right\}, \, \left\{x \to -\frac{1}{\sqrt{2}}\right\}, \, \left\{x \to \frac{1}{\sqrt{2}}\right\}\right\}
$$

**(\*All of these 3 points are inflection points\*)**

**Reduce[f''[x] > 0, x](\*concave up!\*)**

$$
\text{Out[235]} = \ -\frac{1}{\sqrt{2}} \ < \ x \ < \ 0 \ | \ | \ x \ > \ \frac{1}{\sqrt{2}}
$$

**Reduce[f''[x] < 0, x](\*concave down!\*)**

$$
\text{Out[236]=}\ \ x\ <\ -\ \frac{1}{\sqrt{2}}\ \ | \ \ | \ \ 0\ <\ x\ <\ \frac{1}{\sqrt{2}}
$$

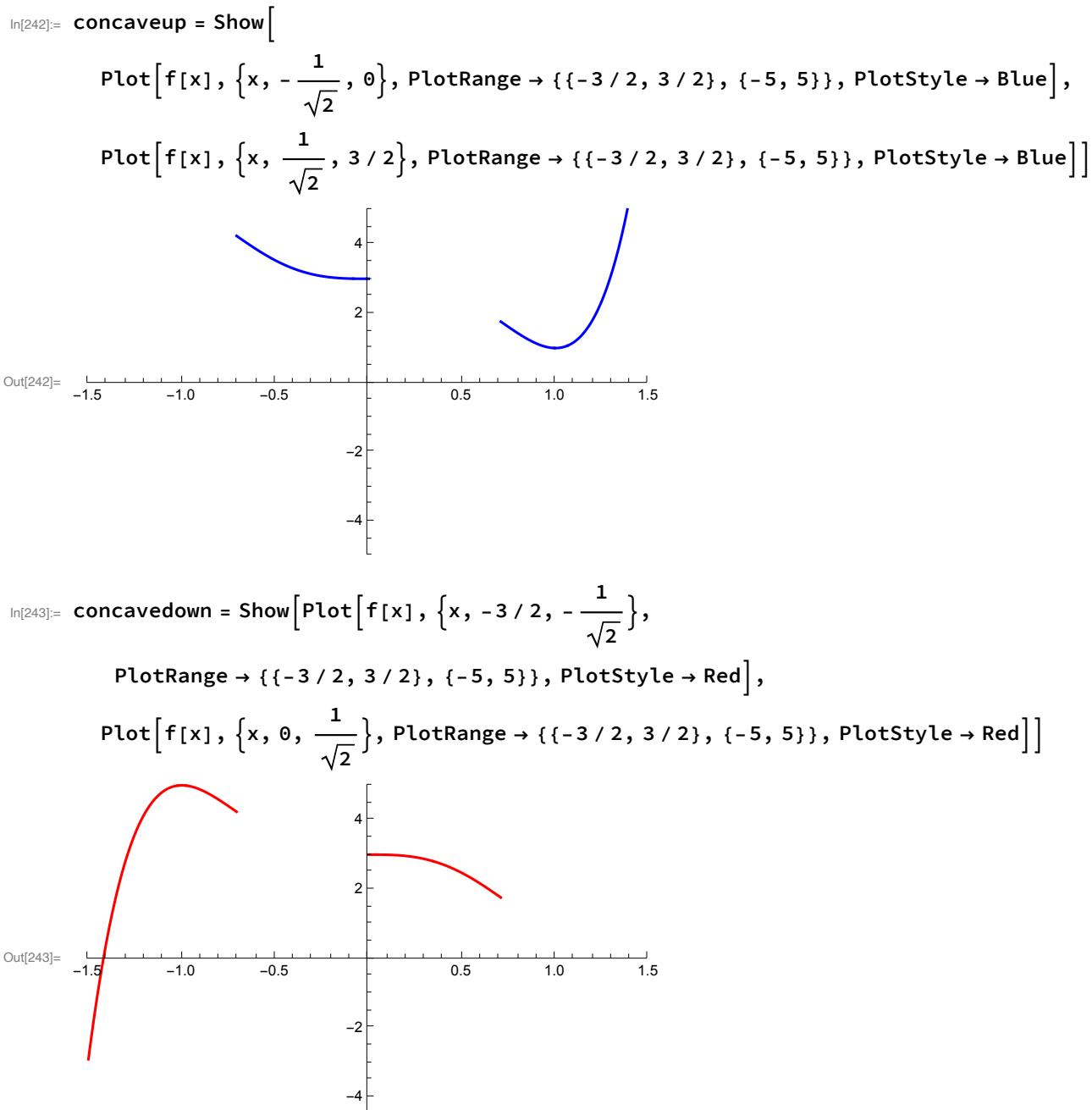

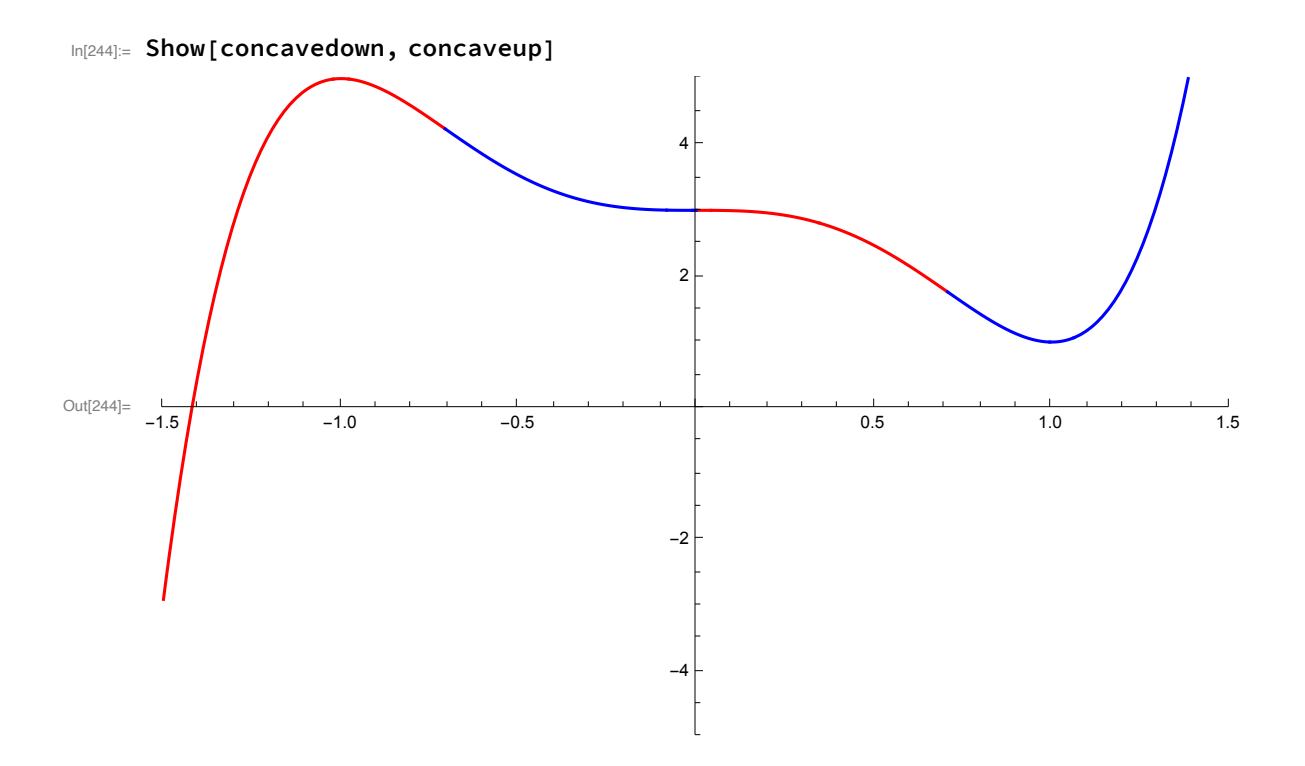